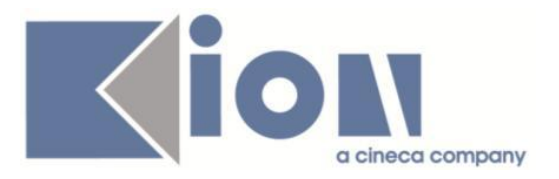

# **Note Di Rilascio ESSE3**  *Versione 13.11.03*

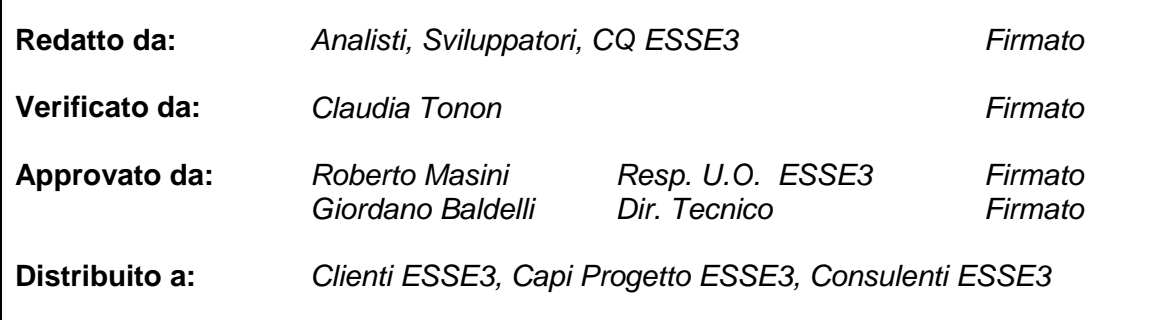

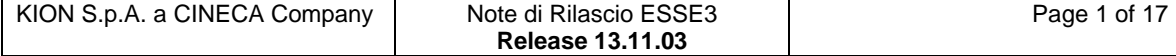

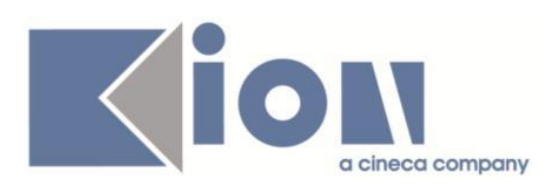

# **INDICE**

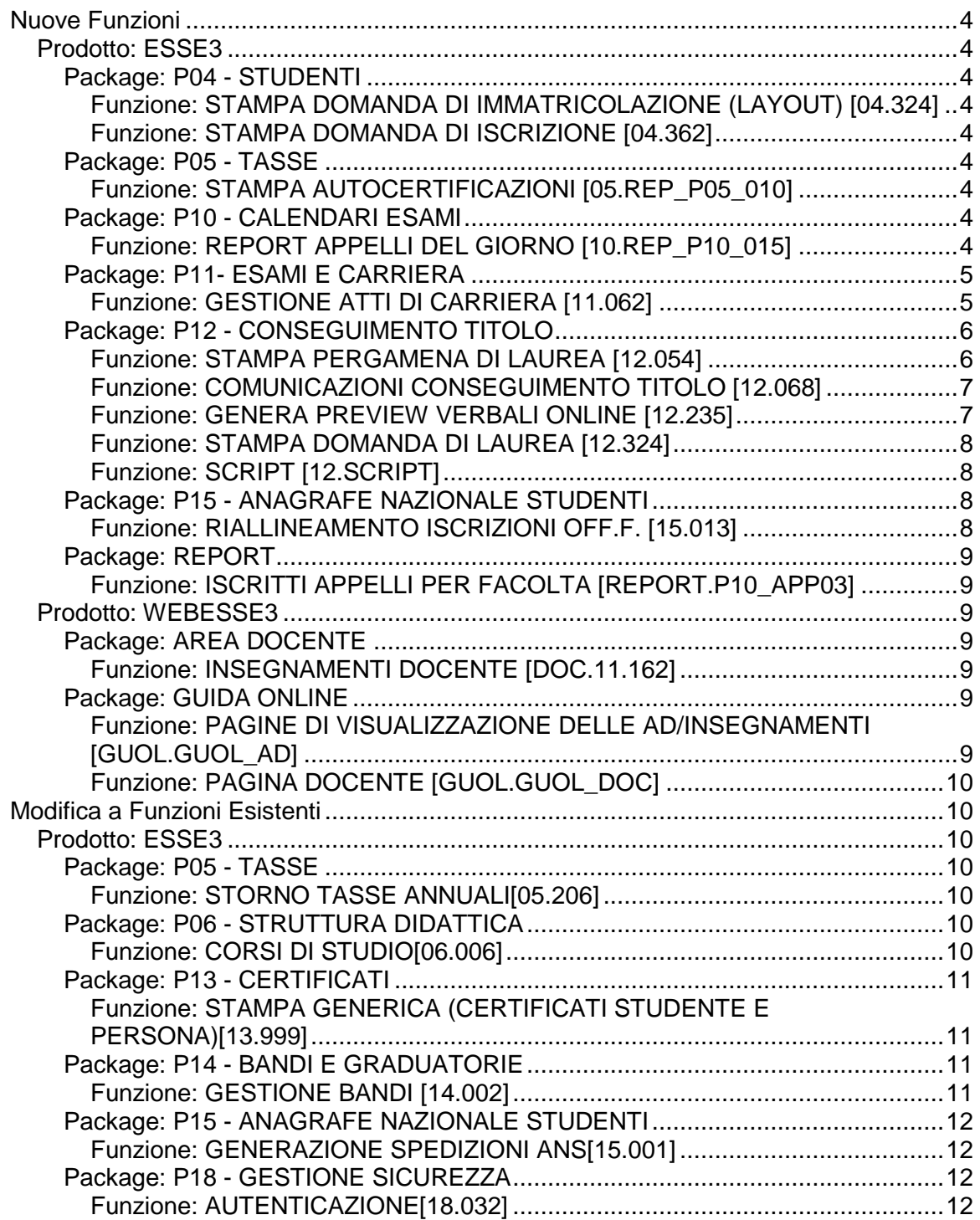

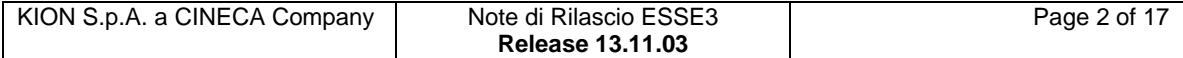

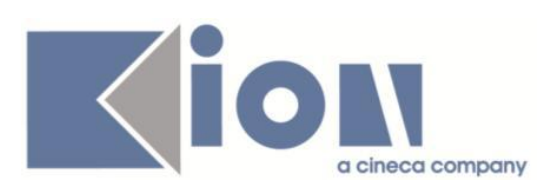

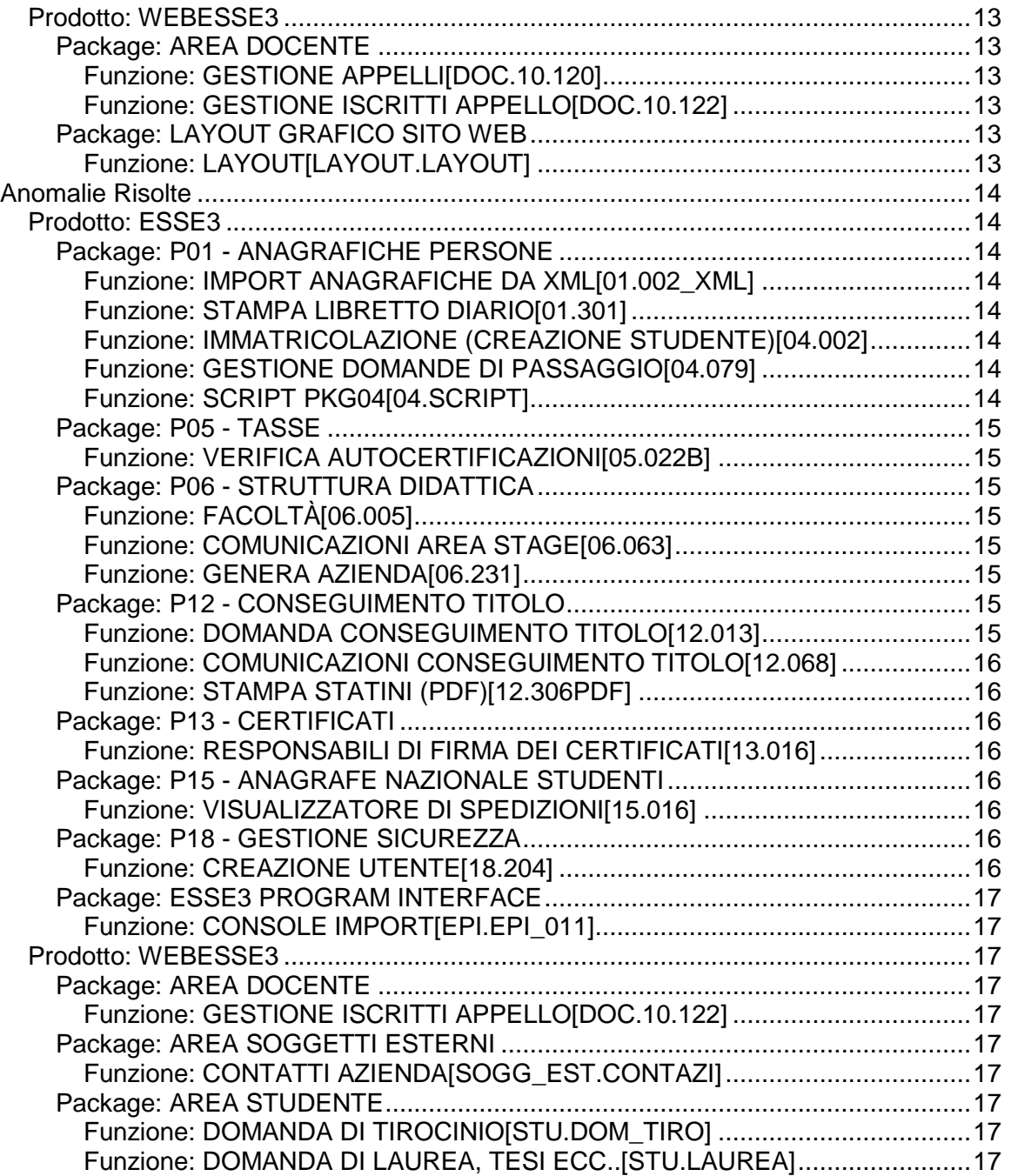

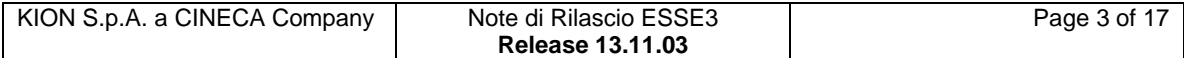

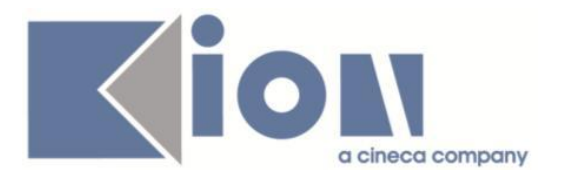

# **Nuove Funzioni**

*Prodotto: ESSE3*

# **Package: P04 - STUDENTI**

### *Funzione: STAMPA DOMANDA DI IMMATRICOLAZIONE (LAYOUT) [04.324]*

#### *[ID GS:116740] - Richiesta Università degli Studi di SASSARI [REQ. N. 20768]*

Rilasciata personalizzazione alla stampa come da richiesta dell'Ateneo.

*Funzione: STAMPA DOMANDA DI ISCRIZIONE [04.362]*

#### *[ID GS:116523] - Richiesta Università degli Studi di CATANZARO [REQ. N. 19665]*

Rilasciata personalizzazione alla stampa come da richiesta dell'Ateneo.

# **Package: P05 - TASSE**

### *Funzione: STAMPA AUTOCERTIFICAZIONI [05.REP\_P05\_010]*

#### *[ID GS:116019] - Richiesta Università degli Studi di VERONA [REQ. N. 19098]*

Implementato invio della stampa autocertificazione al documentale Titulus. Per dettagli si veda il seguente link: [https://docs.kion.it/bin/view/KionDocs/IntegrazioneFascicoloStudente-](https://docs.kion.it/bin/view/KionDocs/IntegrazioneFascicoloStudente-Autocertificazionedeiredditi)[Autocertificazionedeiredditi](https://docs.kion.it/bin/view/KionDocs/IntegrazioneFascicoloStudente-Autocertificazionedeiredditi)

# **Package: P10 - CALENDARI ESAMI**

### *Funzione: REPORT APPELLI DEL GIORNO [10.REP\_P10\_015]*

### *[ID GS:115824] - Richiesta Libera Univ. Inter.le Studi Sociali "Guido Carli" LUISS-ROMA [REQ. N. 20555]*

E' stata aggiunto, nella colonna del presidente, il docente co-titolare. Viene prima visualizzato il presidente e poi, se presente, il co-titolare. Per evitare problemi di spazio, accanto al nome è inserito il codice del ruolo del nominativo (P - Presidente, C - Co-titolare)

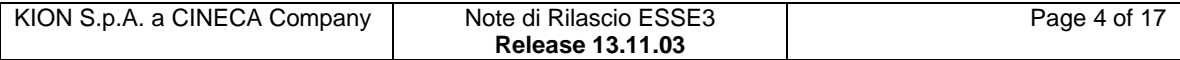

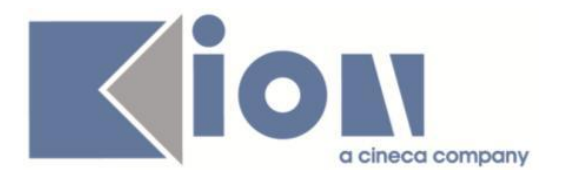

# **Package: P11- ESAMI E CARRIERA**

#### *Funzione: GESTIONE ATTI DI CARRIERA [11.062]*

#### *[ID GS:115573]*

E' stata aggiunta la funzionalità di modifica massiva dei dati degli atti di carriera tramite import da file CSV.

E' strettamente collegata a quella di esportazione, consente cioè di re-importare i dati esportati in precedenza e nel mentre modificati off-line (su file CSV).

Viene effettuato un controllo sul record di testata del file che viene caricato per verificare che questo abbia la medesima struttura prevista dalla funzione di esportazione.

La funzione si colloca sempre nella maschera "Gestione atti di carriera" ed e' richiamabile tramite l'apposito pulsante "Importa modifiche...", che si attiva nel momento in cui:

si effettua una ricerca di tipo "recupero per parametri atto" impostando Anno Accademico, Tipo e Stato

per la tipologia selezionata e' abilitata l'importazione da file (flag IMP\_FILE\_FLG = 1 sulla tabella TIPI\_EVENTI\_CAR)

- e' abilitato il permesso MODIF\_EVECAR\_DA\_FILE per il gruppo a cui appartiene l'utente (maschera "Definizione permessi atti di carriera")

vengono recuperati dei dati come risultato della ricerca.

E' possibile caricare un file precedentemente generato tramite la funzione di esportazione, che poi e' stato modificato nel contenuto.

Si va solo in modifica di atti di carriera gia' esistenti, con questa funzione non e' possibile creare nuovi atti di carriera.

In particolare gli unici dati modificabili degli atti di carriera, che quindi vengono acquisiti dalla funzione di import sono:

- numero di protocollo (in testata atto di carriera)
- valore dato di completamento 1

… … … … … … … … … … … … … … … … …

valore dato di completamento N.

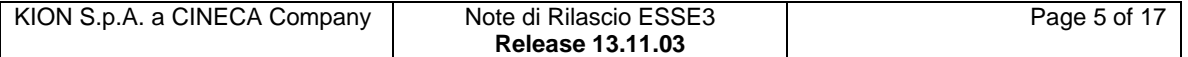

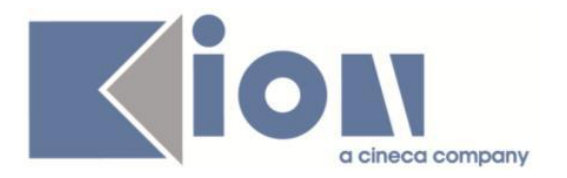

# **Package: P12 - CONSEGUIMENTO TITOLO**

*Funzione: STAMPA PERGAMENA DI LAUREA [12.054]*

#### *[ID GS:116323] - Richiesta Università degli Studi di TRENTO [REQ. N. 20449 20759]*

Modificate le pergamene di laurea personalizzata per l'Ateneo, secondo le seguenti regole:

1) per tutti i corsi CSS:

- la frase "il risultato dell'esame di laurea" è stata sostituita da "il risultato dell'esame finale di specializzazione"

- nella stessa frase è stata inserita, dopo la data di conseguimento titolo, la frase "con il punteggio di <VOTO\_FINALE>/<BASE\_VOTO>, eventualmente "e lode"

- l'immagine di sfondo contenente le firme è stata realizzata eliminando la firma de "Il direttore del dipartimento"

Per quanto riguarda invece la descrizione del titolo rilasciato ("CORSO DI SPECIALIZZAZIONE PER IL SOSTEGNO NELLA SCUOLA DELL'INFANZIA" da sostituire con "DIPLOMA DI SPECIALIZZAZIONE PER IL SOSTEGNO DIDATTICO AD ALUNNI CON DISABILITA' NELLA SCUOLA DELL'INFANZIA") l'Ateneo è autonomo nella configurazione del dato, che deve essere impostato nella maschera "Corsi di studio", tab "Amministrazione --> Dati Cons. titolo", campo "Corso di studio".

2) per tutti i corsi TFA:

- la frase "il risultato dell'esame di laurea" è stata sostituita da "il risultato dell'esame finale del Tirocinio Formativo Attivo"

- l'immagine di sfondo contenente le firme è stata realizzata eliminando la firma de "Il direttore del dipartimento"

- è stata gestita la frase "IL TITOLO DI ABILITAZIONE ALL'INSEGNAMENTO NELLA SCUOLA SECONDARIA NELLA CLASSE DI CONCORSO" senza la preposizione finale "in" inserita in tutti gli altri casi. L'articolo "IL" ed il tipo titolo "TITOLO DI ABILITAZIONE ALL'INSEGNAMENTO NELLA SCUOLA SECONDARIA NELLA CLASSE DI CONCORSO" saranno da configurare in autonomia da parte dell'Ateneo, nella maschera "Corsi di studio", tab "Amministrazione --> Dati Cons. titolo"

- la stampa della classe associata al corso di studio è stata eliminata, in modo tale che l'Ateneo possa configurare correttamente il formato di stampa della classe come da esempio fornito.

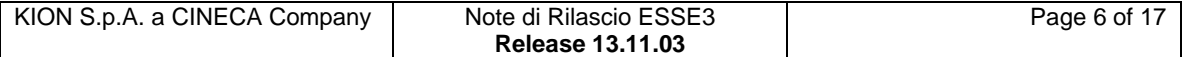

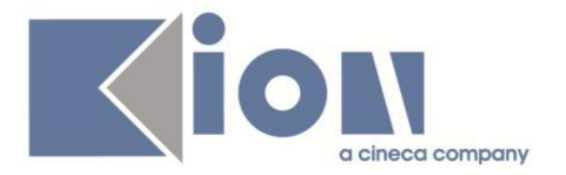

La descrizione della classe, nel formato desiderato, dovrà essere impostata nella maschera "Corsi di studio", tab "Amministrazione --> Dati Cons. titolo", campo "Corso di studio", in coda alla descrizione del corso.

Ad esempio per il corso AC05 sarà necessario impostare il valore:

"Ambito Disciplinare 4 (A043 - A050)

A043: ITALIANO, STORIA E GEOGRAFIA NELLA SCUOLA SECONDARIA DI I GRADO, A050: MATERIE LETTERARIE"

3) per tutti i corsi di studio PAS:

- la frase "il risultato dell'esame finale del percorso abilitante speciale" è stata sostituita da "il risultato dell'esame finale del Percorso Abilitante Speciale"

- nella stampa della classe, attualmente nel formato"CLASSE A017-PAS DISCIPLINE ECONOMICO-AZIENDALI", è stata eliminata la parola CLASSE ed eliminato "-PAS" nel codice della classe.

Il formato sarà quindi, ad esempio "A017 DISCIPLINE ECONOMICO-AZIENDALI"

### *[ID GS:116614] - Richiesta Libera Università degli Studi "Maria SS.Assunta" Roma [REQ. N. 20745]*

Personalizzata la stampa delle pergamene di laurea, per il solo corso di studio TA-CP/01, stampando come terza carica il direttore del corso di studio e non il direttore di dipartimento come negli altri casi.

La carica di "direttore del corso di studio" deve essere configurata a livello di corso di studio, tramite la maschera applicativa "Gestione cariche".

### *Funzione: COMUNICAZIONI CONSEGUIMENTO TITOLO [12.068]*

#### *[ID GS:115618] - Richiesta Università degli Studi di TRENTO [REQ. N. 20419]*

Rivista la logica di invio della comunicazione LAU\_CHIUS\_CARR\_STU, per gestire l'invio della comunicazione anche nel caso in cui non sia presente una tesi (e quindi un relatore) associata alla domanda di conseguimento titolo.

### *Funzione: GENERA PREVIEW VERBALI ONLINE [12.235]*

### *[ID GS:116254] - Richiesta Università degli Studi di SALERNO [REQ. N. 20160]*

Nella funzione di verbalizzazione online dell'esame di laurea è ora possibile impostare il sistema perchè nella preview del verbale siano elencati solamente i docenti in commissione indicati come "presenti".

La configurazione si effettua a livello di "Definizione modalità di verbalizzazione appelli", disattivando il checkbox "Visualizza docenti assenti" presente nel tab "Preview".

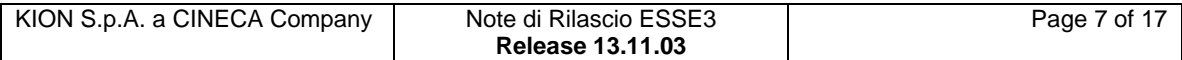

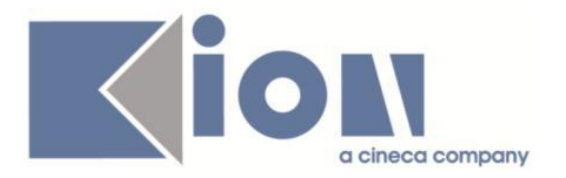

### *Funzione: STAMPA DOMANDA DI LAUREA [12.324]*

#### *[ID GS:116448] - Richiesta Università degli Studi di PAVIA [REQ. N. 20715]*

Implementata la versione personalizzata per l'Ateneo della Ricevuta della Domanda di Ammissione all'Esame Finale che deve prodotta per i Master (tipi corso M1 e M2) e per il corso di studio 99001 (PROFESSIONI LEGALI).

### *Funzione: SCRIPT [12.SCRIPT]*

#### *[ID GS:116923] - Richiesta Università degli Studi di TRENTO [REQ. N. 20948]*

Realizzate le tre condizioni di applicabilità:

- WBCT\_CTW\_OPEN (processo WBACHECACT)

- WT\_CTW\_OPEN (processo WTESI)

- WAT\_CTW\_OPEN (WALLTESI)

che verificano che la scadenza CTW impostata sull'appello di laurea scelto dallo studente si aperta.

Queste condizioni possono essere utilizzate per vincolare la visibilità dei vari elementi (pulsanti, pagine, attributi) legati alla gestione degli allegati della tesi nei tre processi sopra indicati.

Si ricorda che nella pagina GRAD\_ALLEGATI\_TESI presente sia nel processo WTESI che nel processo WALLTESI, che contiene l'elenco degli allegati inseriti ed il pulsante "Allega nuovo titolo", non è possibile vincolare la visibilità del pulsante, quindi nel caso sarà necessario disabilitare i pulsanti di "allegati tesi" e le intere azioni di inserimento tesi oppure disabilitare l'intera pagina GRAD\_ALLEGATI\_TESI.

Si ricorda inoltre che nella pagina GRAD\_RIEP\_TESI del processo WTESI è possibile abilitare in sola visualizzazione l'elenco degli allegati presentati.

# **Package: P15 - ANAGRAFE NAZIONALE STUDENTI**

#### *Funzione: RIALLINEAMENTO ISCRIZIONI OFF.F. [15.013]*

### *[ID GS:116940]*

Effettuata un'implementazione per cui nel caso ad un rinnovo di iscrizione segue immediatamente una sospensione, l'evento calcolo è sempre solo SO: in precedenza, veniva prodotta una coppia di eventi IA e SO che però risultava spesso problematica per la congruenza degli invii.

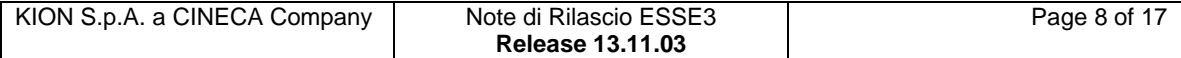

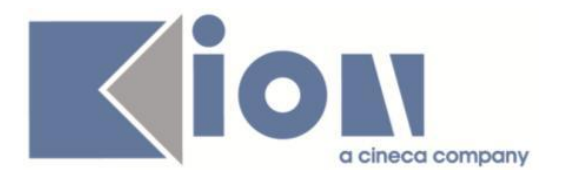

# **Package: REPORT**

### *Funzione: ISCRITTI APPELLI PER FACOLTA [REPORT.P10\_APP03]*

### *[ID GS:115825] - Richiesta Libera Univ. Inter.le Studi Sociali "Guido Carli" LUISS-ROMA [REQ. N. 20555]*

Personalizzato il report visualizzando il ruolo del docente accanto al nome.

# *Prodotto: WEBESSE3*

# **Package: AREA DOCENTE**

### *Funzione: INSEGNAMENTI DOCENTE [DOC.11.162]*

#### *[ID GS:115146] - Richiesta Universiteti "Fan S. Noli" - Korcia [REQ. N. 20465]*

E' stata modificata la funzione web Elenco Insegnamenti Docente, nell'applicazione riservata ai docenti, in modo da aggiungere nella pagina degli studenti di uno specifico insegnamento un link alla pagina delle prove sostenute dallo studente per l'insegnamento stesso.

# **Package: GUIDA ONLINE**

### *Funzione: PAGINE DI VISUALIZZAZIONE DELLE AD/INSEGNAMENTI [GUOL.GUOL\_AD]*

#### *[ID GS:116571] - Richiesta Università degli Studi di BRESCIA [REQ. N. 19738]*

Modificate la pagina del percorso nelle Guide on line in modo da filtrare l'anno di revisione (delle regole di scelta che contengono gli insegnamenti) come anno di revisione limite  $\left\langle \leq\right\rangle$  non come anno esatto  $\left( =\right)$ . Il che significa filtra l'ultima revisione esistente, anche se non si tratta della revisione dell'anno passato come parametro.

In pratica viene eliminata la necessità, nell'ambito delle Guide on line, di effettuare le revisioni delle regole di scelta ogni anno accademico. In assenza di regole di scelta per un determinato percorso di studi, vengono visualizzate le AD in offerta con "nessun anno di corso".

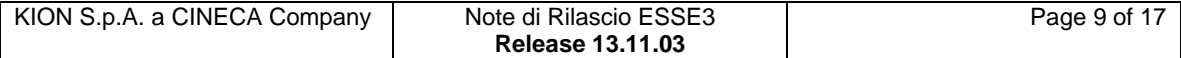

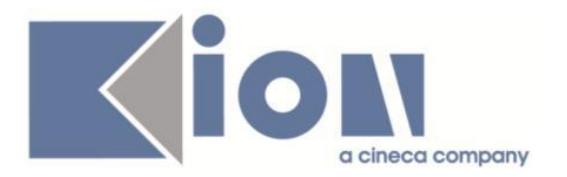

### *Funzione: PAGINA DOCENTE [GUOL.GUOL\_DOC]*

#### *[ID GS:116861] - Richiesta Università degli Studi di SALERNO [REQ. N. 20696]*

Aggiunta la configurazione del parametro GUOL\_LINK\_DOCE 'TP',che si comporti come TT e, in assenza del dato, come PP, ossia prende la pagina indicata nel campo della tabella docenti, nel caso questo non fosse valorizzato il link punterà alla pagina indicata nel parametro di configurazione URL GUOL\_URL\_DOCE.

# **Modifica a Funzioni Esistenti**

*Prodotto: ESSE3*

### **Package: P05 - TASSE**

### *Funzione: STORNO TASSE ANNUALI[05.206]*

### *[ID GS:90509] - Richiesta Università degli Studi di TORINO [REQ. N. 14320]*

La tassa legata al processo RIMB (codice attuale RIMB) cambia codice in "STORNO" e diventa associata a 2 voci:

- l'attuale voce ERR (rinominata in ERR-RIMB) contiene il totale delle voci rimborsabili (come adesso) legate alla fattura stornata

- una nuova voce di sistema ERR-CNGL per contenere il totale delle voci non rimborsabili ma stornabili (che saranno successivamente conguagliabili)

Chiaramente, se la fattura stornata non contiene voci rimborsabili, non sarà creata la voce ERR-RIMB e, analogamente, se non esistono voci stornabili non sarà creata la voce ERR-CNGL.

# **Package: P06 - STRUTTURA DIDATTICA**

### *Funzione: CORSI DI STUDIO[06.006]*

### *[ID GS:87448]*

Aggiornato il campo Codice Statistiche MIUR a livello di Corso di Studio, qualora non sia stato valorizzato ma sia presente un codice a livello di sede principale.

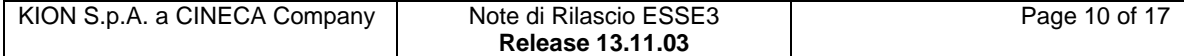

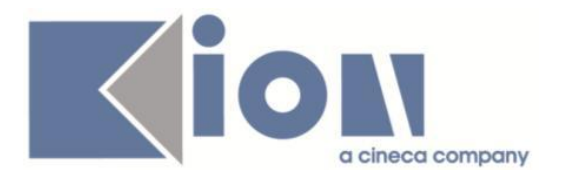

# **Package: P13 - CERTIFICATI**

*Funzione: STAMPA GENERICA (CERTIFICATI STUDENTE E PERSONA)[13.999]*

#### *[ID GS:116851] - Richiesta Università degli Studi di MILANO-BICOCCA [REQ. N. 20861]*

Con la presente versione sono stati rilasciati i fogli di stile modificati dall'Ateneo: StampaProgettoFormativo.xsl ConvenzioniTirocinio.xsl

#### *[ID GS:116854] - Richiesta Università degli Studi di TRENTO [REQ. N. 20847]*

Con la presente versione sono stati rilasciati i fogli di stile modificati dall'Ateneo: UniTN.xsl Autodichiarazione.xsl

# **Package: P14 - BANDI E GRADUATORIE**

#### *Funzione: GESTIONE BANDI [14.002]*

### *[ID GS:116917]*

Nella maschera di "Definizione Bandi", nel caso delle Borse di Studio, nel blocco dati contenuto nel tab dei "dettagli" del bando, sono stati aggiunti nuovi campi da valorizzare con le formule per il calcolo dei trattamenti di mensa e alloggio, e degli importi, lordo e netto.

Il campo contenente la formula di calcolo dell'importo lordo può essere valorizzato anche da solo, mentre se si valorizza anche una sola delle formule inerenti i trattamenti, o l'importo netto, allora il sistema richiederà con un opportuno messaggio di alert di valorizzare necessariamente tutti e 6 i campi relativi.

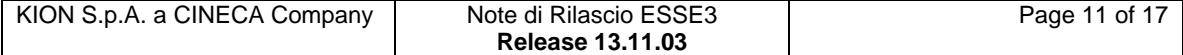

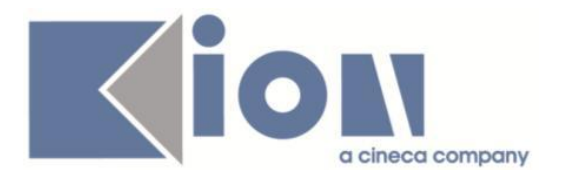

# **Package: P15 - ANAGRAFE NAZIONALE STUDENTI**

#### *Funzione: GENERAZIONE SPEDIZIONI ANS[15.001]*

#### *[ID GS:116399]*

Si introduce un nuovo evento di carriera, dallo sdoppiamento dell'evento PO: Variazione di Regolamento - evento PP: l'evento esprime lo studente che cambia l'anno di regolamento associato (ad esempio passa dalla coorte del Regolamento del 2001/2002 al regolamento del 2004/2005, perché ha perso alcuni anni di iscrizione a causa di una sospensione per malattia) . Come per il PO, è l'evento di carriera più forte perché implica il passaggio da un'Offerta Formativa ad un'altra.

Contestualmente a questa versione è rilasciato una prima valorizzazione automatica del dato nelle Iscrizioni OFF.F. in maniera tale che non sia necessario ricorrere ad alcun tipo di ricalcolo specifico per i Riallineamenti delle Iscrizioni OFF.F.

### **Package: P18 - GESTIONE SICUREZZA**

#### *Funzione: AUTENTICAZIONE[18.032]*

#### *[ID GS:116488] - Richiesta Università degli Studi INSUBRIA Varese-Como [REQ. N. 19605]*

Il parametro di configurazione LOGIN\_BY\_COD\_FIS è stato reso obsoleto ed è stato rimpiazzato dai nuovi parametri di configurazione USER\_PROFILE, USER\_PROFILE\_AUTH e USER\_PROFILE\_MODE.

I parametri di configurazione aggiunti sono stati popolati in modo automatico a partire dalla configurazione precedentemente espresse dal parametro LOGIN\_BY\_COD\_FIS.

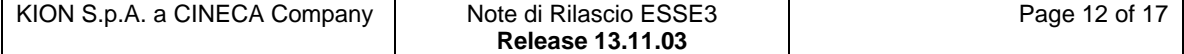

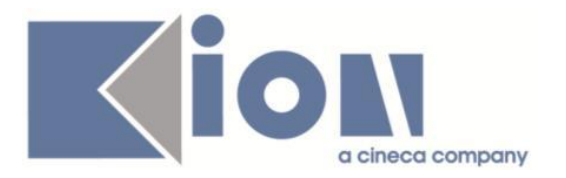

# *Prodotto: WEBESSE3*

# **Package: AREA DOCENTE**

### *Funzione: GESTIONE APPELLI[DOC.10.120]*

### *[ID GS:115984] - Richiesta Libera Univ. Inter.le Studi Sociali "Guido Carli" LUISS-ROMA [REQ. N. 20557]*

Sono stati modificati i criteri di accesso al calendario esami web riservato ai docenti, da questa release quando nella funzione ESSE3 "Abilita docenti" è configurata la visibilità di un appello solo ai docenti presenti in commissione, questo sarà ulteriormente limitato ai ruoli di Presidente, Membro Effettivo e Cotitolare.

### *Funzione: GESTIONE ISCRITTI APPELLO[DOC.10.122]*

### *[ID GS:116866] - Richiesta Università degli Studi di CAGLIARI [REQ. N. 20814]*

E' stata modificata la pagina del Calendario Esami web riservato ai docenti per visualizzare l'elenco degli studenti iscritti ad un appello d'esame, in particolare è stata aggiunta una ulteriore colonna nella tabella degli iscritti contenente, quando è definita, la classe di appartenenza di ogni studente.

# **Package: LAYOUT GRAFICO SITO WEB**

### *Funzione: LAYOUT[LAYOUT.LAYOUT]*

#### *[ID GS:116950] - Richiesta Università degli Studi di SALERNO [REQ. N. 20960]*

Attivato in ambiente di produzione il link "laureandi assegnati" dell'area docente di WebEsse3.

#### *[ID GS:117040] - Richiesta Università degli Studi di SASSARI [REQ. N. 20996]*

Attivata in ambiente di produzione la voce di menù di area docente "Commissioni --> Conseguimento titolo", necessaria per accedere alla funzione di verbalizzazione online dell'esame di laurea.

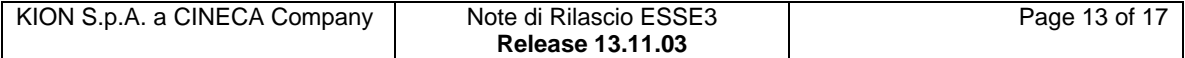

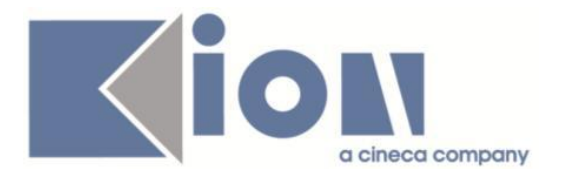

# **Anomalie Risolte**

# *Prodotto: ESSE3*

# **Package: P01 - ANAGRAFICHE PERSONE**

### *Funzione: IMPORT ANAGRAFICHE DA XML[01.002\_XML]*

#### *[ID GS:117032] - Segnalata da Università Commerciale "Luigi Bocconi" MILANO*

Risolta anomalia che non consentiva il caricamento tramite file xml di una immatricolazione per mobilità in ingresso in definitivo.

### *Funzione: STAMPA LIBRETTO DIARIO[01.301]*

#### *[ID GS:116753] - Segnalata da Università degli Studi di UDINE*

E' stata corretta la duplicazione della stampa della dicitura 'SCUOLE DI SPECIALIZZAZIONE IN' qualora sia anche nella descrizione che compare per i certificati

### *Funzione: IMMATRICOLAZIONE (CREAZIONE STUDENTE)[04.002]*

#### *[ID GS:116919] - Segnalata da Università degli Studi di SIENA*

Corretta la funzione per popolamento dei titoli richiesti (web e client) nei processi di immatricolazione, iscrizione concorsi e conseguimento titolo.

#### *Funzione: GESTIONE DOMANDE DI PASSAGGIO[04.079]*

#### *[ID GS:116886] - Segnalata da Università degli Studi di BRESCIA*

Aggiunta la possibilità di stampare la domanda di passaggio per studenti già perfezionati.

#### *Funzione: SCRIPT PKG04[04.SCRIPT]*

#### *[ID GS:98110] - Segnalata da Libera Università di lingue e comunicazione IULM-MI*

Corretta anomalia per la quale, in caso di più trasferimenti in uscita, non era correttamente esposto applicativamente l'informazione dell'anno accademico del trasferimento: questo provocava, tra le varie ripercussioni, il mancato invio del dato in Anagrafe.

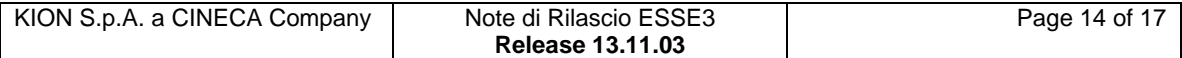

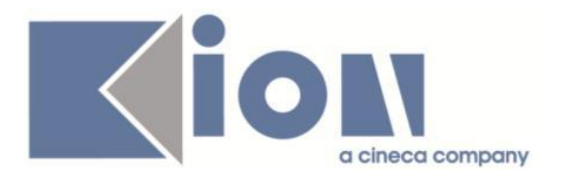

# **Package: P05 - TASSE**

### *Funzione: VERIFICA AUTOCERTIFICAZIONI[05.022B]*

### *[ID GS:116702] - Segnalata da Università degli Studi di PARMA*

Corretto bug tale per cui non era possibile confermare la verifica di un'autocertificazione.

# **Package: P06 - STRUTTURA DIDATTICA**

### *Funzione: FACOLTÀ[06.005]*

*[ID GS:116703] - Segnalata da Università degli Studi di URBINO*

Allargato il campo descrizione Facoltà.

### *Funzione: COMUNICAZIONI AREA STAGE[06.063]*

#### *[ID GS:116442] - Segnalata da Università degli Studi di VERONA*

Per risolvere il problema dei destinatari della comunicazione APP\_DOM\_TIRO\_STU, è stato inserito un nuovo PAR\_CONF APP\_DOM\_TIRO\_STU\_TUTOR da valorizzare a 0 se la comunicazione deve essere inviata siolo agli studenti, a 1 qualora si volesse inviare la comunicazione in copia anche ai TUTOR.

### *Funzione: GENERA AZIENDA[06.231]*

### *[ID GS:116958]*

E' stato corretto l'errore per cui venisse generata un'azienda con un contatto già presente in DB con più 'attivazioni.

# **Package: P12 - CONSEGUIMENTO TITOLO**

### *Funzione: DOMANDA CONSEGUIMENTO TITOLO[12.013]*

### *[ID GS:116525] - Segnalata da Università degli Studi di TRENTO*

Modificati i controlli relativi alla data di conseguimento titolo:

- Maschera "Domanda conseg. titolo": la data di conseguimento titolo non deve essere maggiore della data odierna, ma il controllo avviene ora solo in chiusura domanda;

- Maschera "Registrazione esame finale": la data di conseguimento titolo deve essere compresa tra gli estremi della sessione, maggiore o uguale alla data

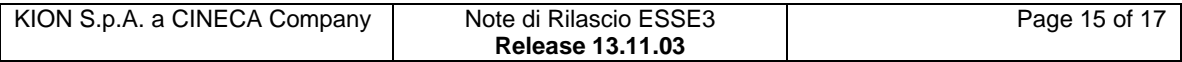

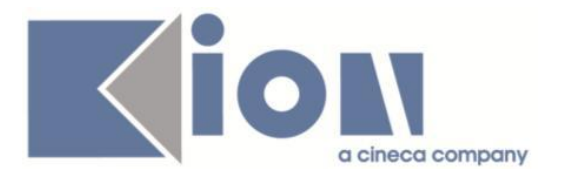

dell'appello, deve essere maggiore rispetto alla data di prima immatricolazione e non deve superare la data odierna;

- Maschera "Aggiornamento registrazione esame finale" recuperato uno studente con carriera chiusa, il campo della data conseguimento titolo può essere modificato. Rispetta ora le seguenti condizioni: deve essere compreso tra gli estremi della sessione, maggiore o uguale alla data dell'appello, deve essere maggiore rispetto alla data di prima immatricolazione e non deve superare la data odierna.

#### *Funzione: COMUNICAZIONI CONSEGUIMENTO TITOLO[12.068]*

#### *[ID GS:111992] - Segnalata da Università degli Studi di PADOVA*

Modificato il destinatario principale della comunicazione LAU\_MEMO\_SCA\_APPTESI: ora è, come previsto, il docente, mentre lo studente e' in cc.

### *Funzione: STAMPA STATINI (PDF)[12.306PDF]*

### *[ID GS:116847] - Segnalata da Università degli Studi di PARMA*

La stampa massiva statini non genera più errore.

# **Package: P13 - CERTIFICATI**

### *Funzione: RESPONSABILI DI FIRMA DEI CERTIFICATI[13.016]*

### *[ID GS:113393]*

Errore non gestito se in fase di inserimento digito uno spazio per cercare un docente.

# **Package: P15 - ANAGRAFE NAZIONALE STUDENTI**

### *Funzione: VISUALIZZATORE DI SPEDIZIONI[15.016]*

### *[ID GS:116868]*

Adeguate le decodifiche del campo Lavoratore ai codici del dat dei Codici Lavoratore/Stati Occupazionali MIUR.

# **Package: P18 - GESTIONE SICUREZZA**

#### *Funzione: CREAZIONE UTENTE[18.204]*

### *[ID GS:116883] - Segnalata da Università degli Studi di TRENTO*

Risolto il malfunzionamento che si otteneva a fine processo di registrazione azienda (Richiesta accredito).

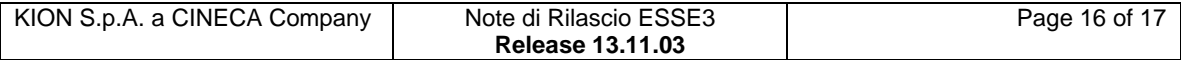

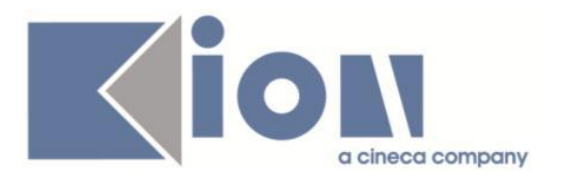

# **Package: ESSE3 PROGRAM INTERFACE**

### *Funzione: CONSOLE IMPORT[EPI.EPI\_011]*

### *[ID GS:116864]*

Riscontrato un errore in fase di eliminazione di un record di importazione.

# *Prodotto: WEBESSE3*

# **Package: AREA DOCENTE**

### *Funzione: GESTIONE ISCRITTI APPELLO[DOC.10.122]*

### *[ID GS:116896]*

L'intervento ripristina l'allineamento della label Nome e Cognome nella parte sinistra della colonna.

# **Package: AREA SOGGETTI ESTERNI**

### *Funzione: CONTATTI AZIENDA[SOGG\_EST.CONTAZI]*

### *[ID GS:115722]*

In fase di inserimento/modifica di un nuovo contatto sulla tabella SOGG\_EST, viene valorizzato il campo SDR\_ID recuperando la struttura legata all'azienda.

# **Package: AREA STUDENTE**

### *Funzione: DOMANDA DI TIROCINIO[STU.DOM\_TIRO]*

#### *[ID GS:116889] - Segnalata da Università Commerciale "Luigi Bocconi" MILANO*

E' stata gestita anche nella pagina di presentazione dell'Azienda in area studente la suddivisione delle schede (questionari) per tipologia (Valutazione finale, relazione finale, Mid-term).

### *Funzione: DOMANDA DI LAUREA, TESI ECC..[STU.LAUREA]*

#### *[ID GS:114658] - Segnalata da Università degli Studi di MODENA e REGGIO EMILIA*

Corrette le validazioni sulla lunghezza di vari campi relativi al processo di Conseguimento titolo.

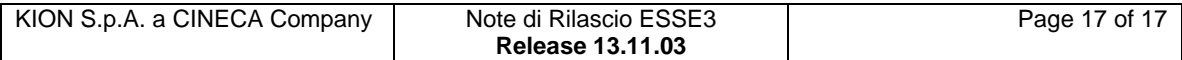